## <span id="page-0-0"></span>**Fehlendes Erlöskonto**

Beim [Export an die Finanzbuchhaltung \(FiBu\)](https://wissen.medifoxdan.de/display/MAKB/Export+an+Finanzbuchhaltung) erhalten Sie ein Fehlerprotokoll mit der Meldung, dass ein

Erlöskonto fehlt.<br>Erlöskonto fehlt. @-2018-0292 des Klienten Ahlers, Kurt fehlt das Erlöskonto für Leistungsgrundlage § 43b SGB XI, Pflegegrad 4, Kostenträgertyp Pflegekasse. Beispiel Fehlertext laut Fehlerprotokoll

## Lösungsweg

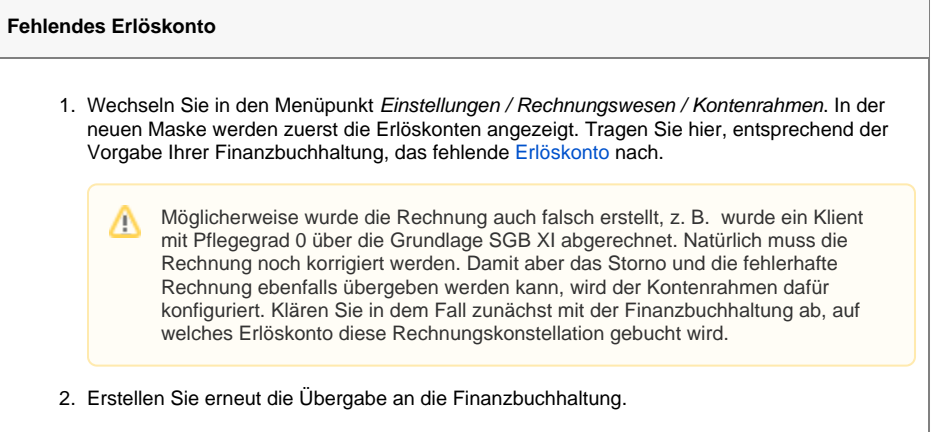

## **Verwandte Artikel**

- [Fehlendes Erlöskonto](#page-0-0)
- [Erlöskonten anlegen](https://wissen.medifoxdan.de/pages/viewpage.action?pageId=3375768)
- [Export an Finanzbuchhaltung](https://wissen.medifoxdan.de/display/MAKB/Export+an+Finanzbuchhaltung) [Fehlendes Bankkonto für die](https://wissen.medifoxdan.de/pages/viewpage.action?pageId=3376351)  [FiBu](https://wissen.medifoxdan.de/pages/viewpage.action?pageId=3376351)
- [Fehlendes Debitorenkonto](https://wissen.medifoxdan.de/display/MAKB/Fehlendes+Debitorenkonto) [Korrektur einer nachträglich](https://wissen.medifoxdan.de/pages/viewpage.action?pageId=3377723)
- [gekürzten Rechnung](https://wissen.medifoxdan.de/pages/viewpage.action?pageId=3377723)